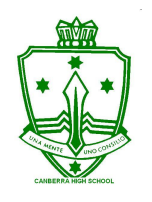

## **CANBERRA HIGH SCHOOL - Technology Learning overview for Semester 1 Subject: 9/10 Wood Technology - Earl, Cauduro**

During semester 1, students will learn, discover and develop skills in woodwork and design. This term will have an underlying theme of learning how to cut and join timber forms with traditional hand skills. Emphasis will be placed on skill development, safe and appropriate use of tools and equipment and attention to detail. Students will be encouraged to utilise the use the Laser cutter to incorporate design features to their work. Work and communication will occur in class and within your child's Google Classroom page.

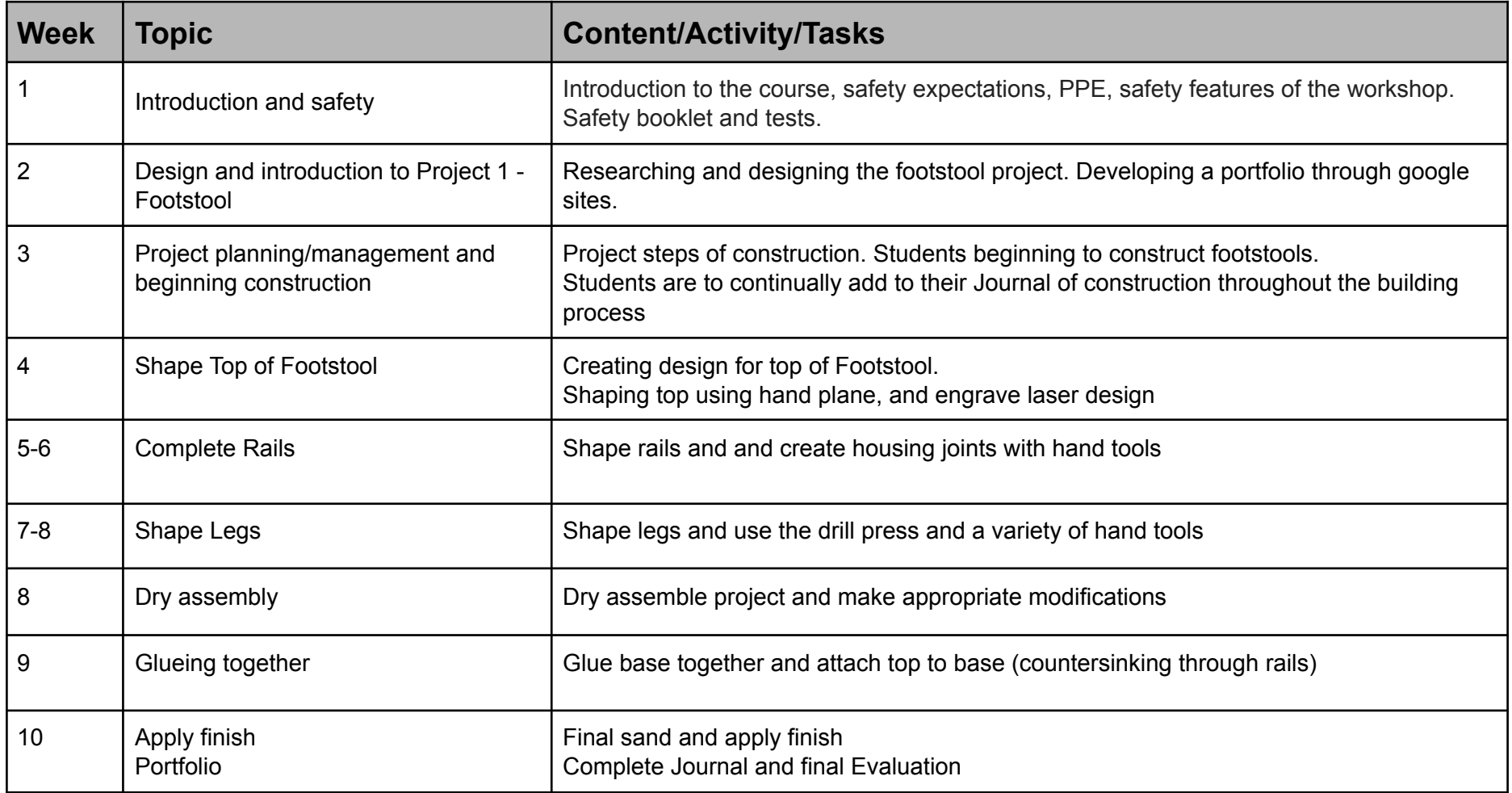

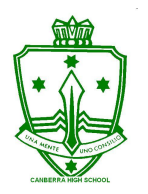

## **CANBERRA HIGH SCHOOL - Technology Learning overview for Semester 1**

## **Subject: 9/10 Wood Technology - Earl, Cauduro**

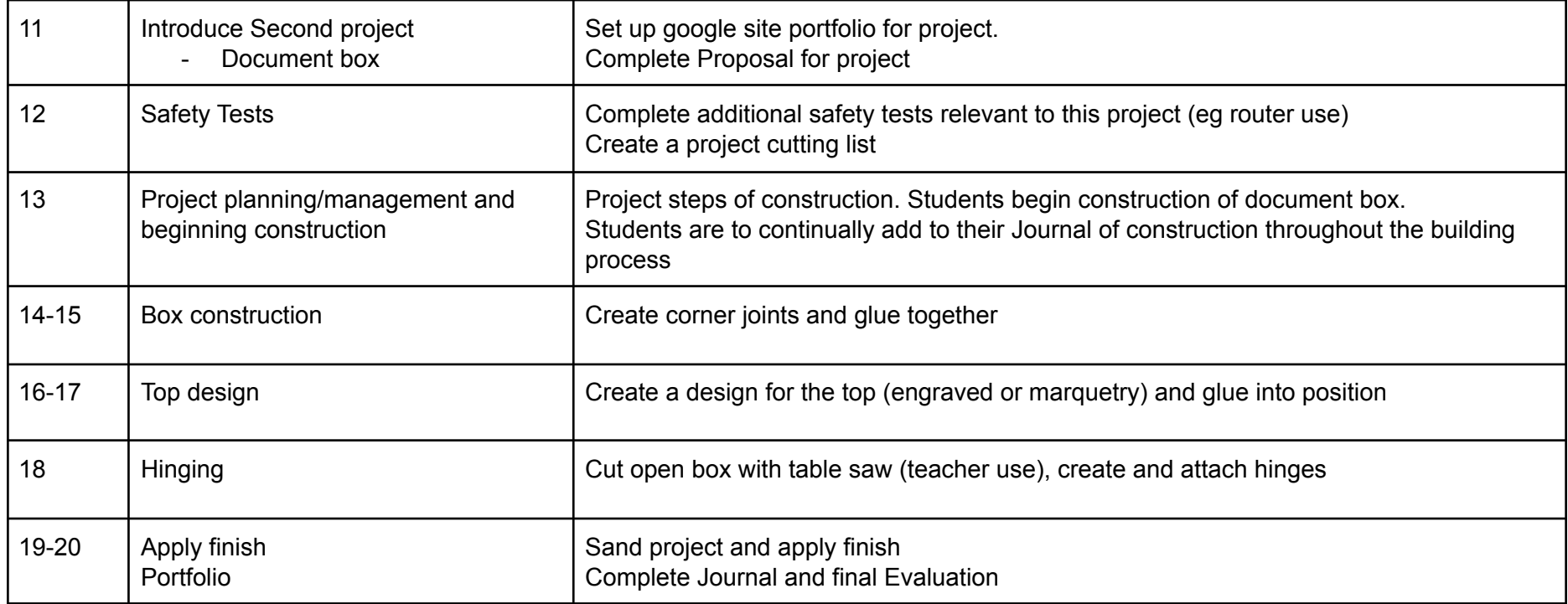